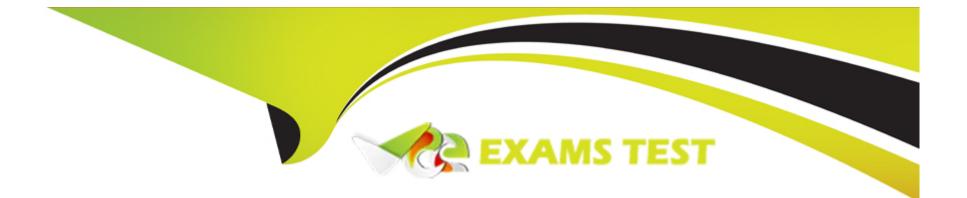

# **Free Questions for 71201X by vceexamstest**

## Shared by Moody on 15-04-2024

For More Free Questions and Preparation Resources

**Check the Links on Last Page** 

### **Question 1**

#### **Question Type:** MultipleChoice

When adding an H.323 Endpoint, from the Endpoints section of Avaya Aura System Manager (SMGR), which three fields must be administered? (Choose three.)

### **Options:**

- A- User Address type = E.164
- B- Set Template/ Set Type
- C- Extension
- D- IP Address
- E- System (Communication Manager)

| Answer: |  |  |
|---------|--|--|
| A, B, D |  |  |

### **Question 2**

When adding a new Avaya Aura Communication Manager (CM) Endpoint/Station, which Class of Service (COS) profile is assigned by default?

| Options:         |  |  |  |
|------------------|--|--|--|
| Options:<br>A- 3 |  |  |  |
| <b>B-</b> 2      |  |  |  |
| <b>C-</b> 1      |  |  |  |
| <b>D-</b> 0      |  |  |  |
|                  |  |  |  |
| Answer:          |  |  |  |
| D                |  |  |  |

### **Question 3**

**Question Type:** MultipleChoice

When performing a backup through the SMI Web interface, which two backup methods are valid for Avaya Aura Communication Manager (CM) 10.1? (Choose two.)

| Options: |  |  |  |
|----------|--|--|--|
| A- USB   |  |  |  |
| B- SFTP  |  |  |  |
| C- DVD   |  |  |  |
| D- SCP   |  |  |  |
|          |  |  |  |
| Answer:  |  |  |  |
| B, D     |  |  |  |
|          |  |  |  |

### **Question 4**

#### **Question Type:** MultipleChoice

Call Admission Control (CAC) Sharing allows which two components of Avaya Aura to centrally coordinate the allocation of bandwidth for calls? (Choose two.)

#### **Options:**

A- Avaya Aura Communication Manager (CM)

- B- Avaya Aura Session Manager (SM)
- C- Avaya Aura System Manager (SMGR)
- D- Avaya Aura Media Server (AAMS)

### Answer:

Α, Β

### **Explanation:**

Call Admission Control (CAC) Sharing is a feature of both Avaya Aura Communication Manager (CM) and Avaya Aura Session Manager (SM). It allows these two components to centrally coordinate the allocation of bandwidth for calls, allowing for greater control, scalability, and flexibility in managing bandwidth for VoIP and Video calls. Reference: Avaya Learning document "Administering Avaya Aura Communication Manager" (February 2021).

### **Question 5**

**Question Type:** MultipleChoice

#### **Options:**

- A- It runs automatically after every SAT command.
- B- It writes a copy of the translation data to the FTP Server.
- C- It writes a copy of the translation data to the hard drive.
- **D-** It writes a copy of the translation data to RAM memory.

### Answer:

С

### **Question 6**

#### **Question Type:** MultipleChoice

Which two interfaces can be used to add, change and remove an Avaya Aura Communication Manager (CM) H.323 Endpoint? (Choose two.)

### **Options:**

- A- SAT terminal via SSH on Communication Manager
- B- Avaya Aura Device Services (AADS)
- C- Linux Command Line at CM Server
- D- The Communication Manager section of Avaya Aura System Manager (SMGR)
- E- SMI Web-Interface at CM Server

### Answer: D, E

### **Question 7**

**Question Type:** MultipleChoice

In Avaya Aura Communication Manager (CM) 10.1, how many Class of Restriction (COR) Profiles are there?

### **Options:**

| <b>A-</b> 2000 |  |  |
|----------------|--|--|
| <b>B-</b> 99   |  |  |
| <b>C-</b> 996  |  |  |
| <b>D-</b> 1000 |  |  |

#### Answer:

D

### **To Get Premium Files for 71201X Visit**

https://www.p2pexams.com/products/71201x

For More Free Questions Visit

https://www.p2pexams.com/avaya/pdf/71201x

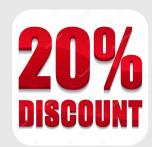